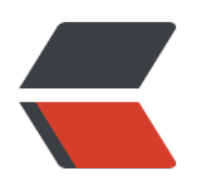

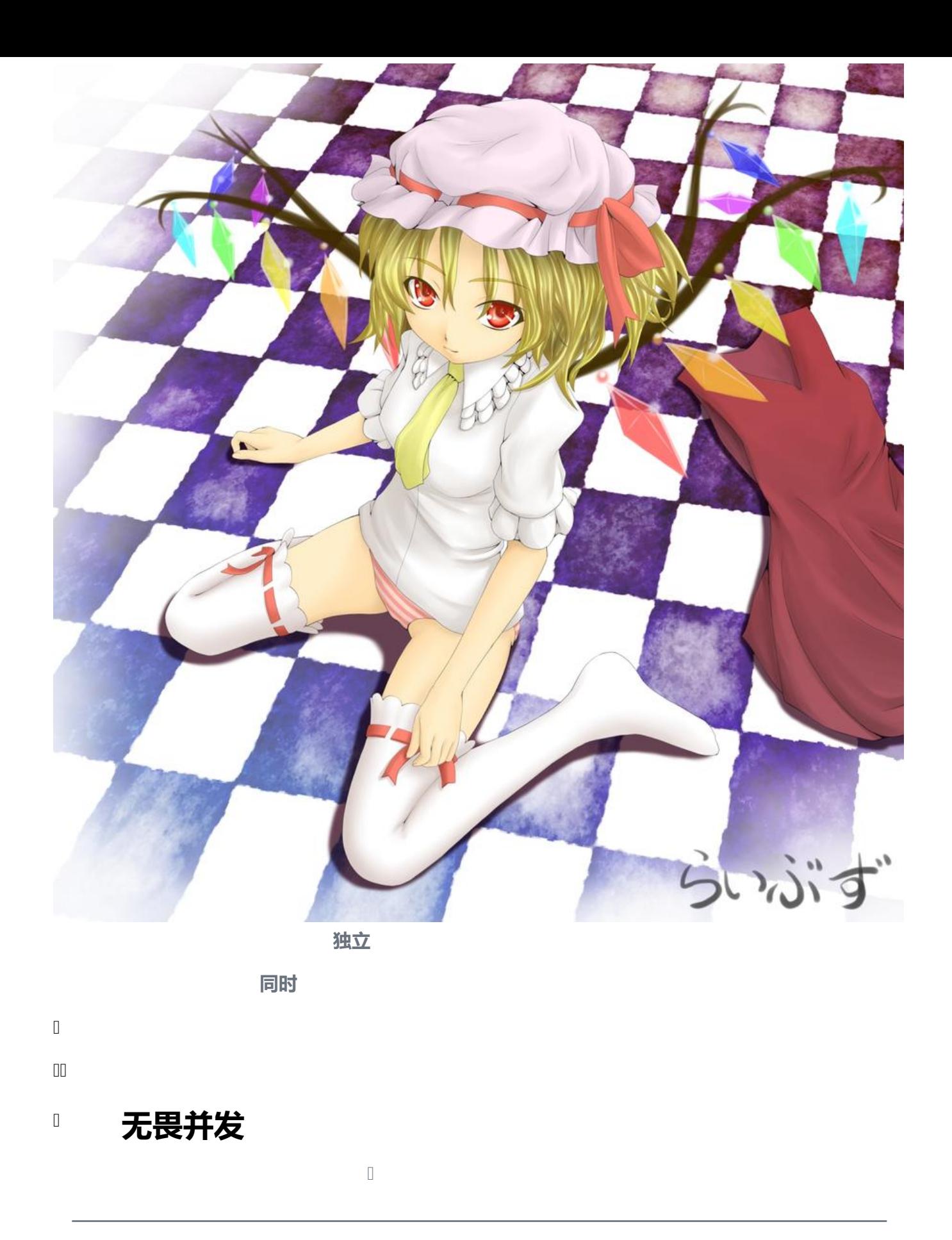

## **使用线程同时运行代码**

### **用户级线程以及系统级线程**

用户级线程通常也称为轻量级线程、协程或绿色线程 **户程序自己实现的线程模型**,与**操作系统无关**。而**操作系统级线程通常也称为重量级线程或内核线程** 由操作系统内核来实现的线程模型, **操作系统的支持** 

用户级线程和操作系统级线程之间的关系可以分为两种模型:**1:1线程模型 N:M线程模型**。在**1:1线 模型中,每个用户级线程都直接映射到一个操作系统级线程上 而在N:M线程模型中,多个用户级线 被映射到少量的操作系统级线程上**

1:1线程模型中, The Model 创建、销毁、同步和通信, The 操作系统 **可靠和稳定,** 同时的人在N:M线程模型中, 用销和限制 ol建、销毁、同步和通信等操作都由用户空间的线程库来管理,<br>加高效, 线程调度和管理方式 **线程调度和管理方式** 

用户级线程是由用户程序自己实现的线程模型,它们与操作系统无关,\_\_\_操作系统级线程 **由操作系统内核来实现的线程模型,需要操作系统的支持。** 

#### **实现线程的方式**

**[运行时](https://www.cnblogs.com/yxzfscg/p/4758728.html)**

 $\begin{array}{c} \end{array}$ 

 $\begin{array}{c} \end{array}$ 

# **Move闭包和线程**

 $\begin{bmatrix} 1 & 0 \\ 0 & 1 \end{bmatrix}$ 

## **消息**

 $\Box$ 

endawal  $\Box$ 

## **共享状态的并发**

# **通过Send和SyncTrait来扩展并发**

#### $\hfill\Box$ Send 和 Sync trait

- · Rust 语言的并发特性较少, 目前讲的并发特新都来自标准库(而不是语言本身)
- 无需局限于标准库的并发, 可以自己实现并发
- 但在 Rust 语言中有两个并发概念: - std::marker::Sync 和 std::marker::Send 这两个 trait
- $\Box$ Send: 允许线程间转移所有权
	- 实现 Send trait 的类型可在线程间转移所有权
	- Rust 中几乎所有的类型都实现了 Send - 但 Rc<T> 没有实现 Send, 它只用于单线程情景
	- 任何完全由 Send 类型组成的类型也被标记为 Send
	- · 除了原始指针之外, 几乎所有的基础类型都是 Send

 $\mathbb{R}$ 

 $\sqrt{ }$ 

 $\hfill\Box$ 

#### Sync:允许从多线程访问

- · 实现 Sync 的类型可以安全的被多个线程引用
- 也就是说: 如果 T 是 Sync, 那么 &T 就是 Send - 引用可以被安全的送往另一个线程
- 基础类型都是 Sync
- · 完全由 Sync 类型组成的类型也是 Sync - 但, Rc<T> 不是 Sync 的
	- RefCell<T> 和 Cell<T> 家族也不是 Sync 的
- $\hfill \square$ 0<br>0

 $\hfill \square$ 手动来实现 Send 和 Sync 是不安全的

• 记住上面这句话即可

 $\hfill\Box$